## <span id="page-0-1"></span>Präsentationen mit dem LATEX Beamer Package

Dominik Kaaser Michael Kleber

#### VP Wissenschaftliche Arbeiten und Präsentation 26. Jänner 2007

<span id="page-0-0"></span>KOD KARD KED KED E YOKA

### **Gliederung**

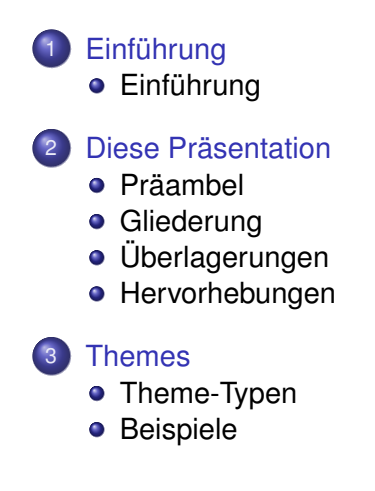

 $\left\{ \begin{array}{ccc} 1 & 0 & 0 \\ 0 & 1 & 0 \end{array} \right.$ 

B

[Einführung](#page-2-0)

## Einführung

- **beamer: LATEX-Klasse zum Kreieren von Präsentationen**
- [http://latex-beamer.sourceforge.net/](#page-0-1)
- Präsentationen mit der beamer-Klasse werden wie jedes andere LATEX-Dokument erzeugt
- **LATEX-Kenntnisse werden benötigt**

<span id="page-2-0"></span>イロト イ押 トイヨ トイヨ トーヨー

# Hauptmerkmale

**• Verwendung sowohl mit latexpdf als auch mit latex** und dvips

[Einführung](#page-2-0)

- Standard-Kommandos funktionieren wie gewohnt
- Overlays und dynamische Effekte
- **o** praxisnahe Themes
- Layout, Farben und Schriftarten können einfach und global verändert werden
- **Einfaches erstellen aus einem Skriptum**
- Ausgabe: typischerweise PDF (auf jeder Plattform lesbar)

イロト イ押 トイヨ トイヨ トーヨー

[Einführung](#page-2-0)

### **Geschichte**

erstellt von Till Tantau

- Februar 2003: entwicklung der ersten Version für seine PhD Präsentation
- März 2003: erste Version auf CTAN online
- November 2003: Version 1.0
- Februar 2004: Version 2.0 mit vielen neuen Features, Themes, etc.
- Oktober 2005: aktuelle Version 3.06

KOD KARD KED KED E YOKA

[Präambel](#page-5-0) [Gliederung](#page-7-0) [Überlagerungen](#page-13-0) [Hervorhebungen](#page-20-0)

### Präambel

#### Dokumentklasse: Beamer

```
\documentclass{beamer}
\usetheme{Warsaw}
\setbeamercovered{transparent}
```

```
\title [\LaTeX~Beamer Package]
 {Pr\"asentationen mit dem \LaTeX~Beamer Package}
```

```
%\subtitle {optionaler Untertitel}
%\institution {Universität, optional}
```

```
\author [Kaaser, Kleber]
 {Dominik~Kaaser \and Michael~Kleber }
```

```
\date [VP WAP, 26.01.2007]
 {VP Wissenschaftliche Arbeiten und Präsentation\\
 26. Jänner 2007}
```
**K ロ ト K 何 ト K ヨ ト K ヨ ト** 

<span id="page-5-0"></span>Ε

[Präambel](#page-5-0) [Gliederung](#page-7-0) [Überlagerungen](#page-13-0) [Hervorhebungen](#page-20-0)

### Dokument

#### Präambel

```
% Aufzählungen immer schrittweise zeigen:
\beamerdefaultoverlayspecification{<+->}
% Gliederung am Anfang jedes unterabschnittes anzeigen:
\AtBeginSubsection[]
{
  \begin{frame}<beamer>
    \frametitle{Gliederung}
    \tableofcontents[currentsection,currentsubsection]
  \end{frame}
}
```
**K ロ ▶ K 何 ▶ K ヨ ▶ K ヨ ▶** 

<span id="page-6-0"></span> $\Rightarrow$ 

[Präambel](#page-5-0) [Gliederung](#page-11-0) [Überlagerungen](#page-13-0) [Hervorhebungen](#page-20-0)

# Gliederung

- **Abschnitt:** 
	- \section
- **•** Unterabschnitt:
	- \subsection
- Folie (Frame):
	- \begin{frame} ... \end{frame}
- **Grafisch hervorgehobener Block:** 
	- \begin{block} ... \end{block}
- **Aufzählung:** 
	- \begin{enumerate} ... \end{enumerate} \begin{it[em](#page-6-0)[i](#page-8-0)[z](#page-6-0)[e](#page-7-0)[}](#page-11-0) ... \end{itemize}

<span id="page-7-0"></span> $na\alpha$ 

[Präambel](#page-5-0) [Gliederung](#page-11-0) [Überlagerungen](#page-13-0) [Hervorhebungen](#page-20-0)

# Gliederung

**Abschnitt:** 

\section

### **•** Unterabschnitt:

\subsection

Folie (Frame):

\begin{frame} ... \end{frame}

**• Grafisch hervorgehobener Block:** 

\begin{block} ... \end{block}

**• Aufzählung:** 

\begin{enumerate} ... \end{enumerate} \begin{it[em](#page-7-0)[i](#page-9-0)[z](#page-6-0)[e](#page-7-0)[}](#page-11-0) ... \end{itemize}

<span id="page-8-0"></span> $na\alpha$ 

[Präambel](#page-5-0) [Gliederung](#page-11-0) [Überlagerungen](#page-13-0) [Hervorhebungen](#page-20-0)

# Gliederung

**Abschnitt:** 

\section

### **•** Unterabschnitt:

\subsection

Folie (Frame):

\begin{frame} ... \end{frame}

**• Grafisch hervorgehobener Block:** 

\begin{block} ... \end{block}

**• Aufzählung:** 

\begin{enumerate} ... \end{enumerate} \begin{it[em](#page-8-0)[i](#page-10-0)[z](#page-6-0)[e](#page-7-0)[}](#page-11-0) ... \end{itemize}

<span id="page-9-0"></span> $na\alpha$ 

[Präambel](#page-5-0) [Gliederung](#page-11-0) [Überlagerungen](#page-13-0) [Hervorhebungen](#page-20-0)

# Gliederung

**Abschnitt:** 

\section

#### **•** Unterabschnitt:

\subsection

Folie (Frame):

\begin{frame} ... \end{frame}

• Grafisch hervorgehobener Block:

\begin{block} ... \end{block}

**• Aufzählung:** 

<span id="page-10-0"></span>\begin{enumerate} ... \end{enumerate} \begin{it[em](#page-9-0)[i](#page-11-0)[z](#page-6-0)[e](#page-7-0)[}](#page-11-0) ... \end{itemize}

[Präambel](#page-5-0) [Gliederung](#page-7-0) [Überlagerungen](#page-13-0) [Hervorhebungen](#page-20-0)

# Gliederung

**Abschnitt:** 

\section

### **•** Unterabschnitt:

\subsection

Folie (Frame):

\begin{frame} ... \end{frame}

• Grafisch hervorgehobener Block:

\begin{block} ... \end{block}

**•** Aufzählung:

```
\begin{enumerate} ... \end{enumerate}
emize} ... \end{itemize}
```
[Präambel](#page-5-0) [Gliederung](#page-7-0) [Überlagerungen](#page-13-0) [Hervorhebungen](#page-20-0)

### Besondere Frames

#### **Titelseite**

- %1 \begin{frame}
- %2 \titlepage
- %3 \end{frame}

#### **Gliederung**

- %1 \begin{frame}
- %2 \frametitle{Gliederung}
- %3 \tableofcontents
- %4 Die Option [pausesections] könnte
- %5 nützlich sein.
- %6 \end{frame}

 $\left\{ \begin{array}{ccc} 1 & 0 & 0 \\ 0 & 1 & 0 \end{array} \right.$ 

 $2Q$ 

<span id="page-12-0"></span>G

[Präambel](#page-5-0) [Gliederung](#page-7-0) [Überlagerungen](#page-14-0) [Hervorhebungen](#page-20-0)

# Überlagerungen

### Frames können mehrere Überlagerungen enthalten

#### Teilweises Aufblättern mit dem pause-Befehl

- 
- 
- 
- %4 Teilweises Aufblättern mit dem pause-Befehl
- %5 \end{frame}

<span id="page-13-0"></span>イロト イ押 トイヨ トイヨ トーヨー

<span id="page-14-0"></span>[Präambel](#page-5-0) [Gliederung](#page-7-0) [Überlagerungen](#page-13-0) [Hervorhebungen](#page-20-0)

# Überlagerungen

- Frames können mehrere Überlagerungen enthalten
- Teilweises Aufblättern mit dem pause-Befehl
	- %1 \begin{frame}
	- %2 Frames können mehrere Overlays enthalten
	- %3 \pause
	- %4 Teilweises Aufblättern mit dem pause-Befehl
	- %5 \end{frame}

[Präambel](#page-5-0) [Gliederung](#page-7-0) [Überlagerungen](#page-13-0) [Hervorhebungen](#page-20-0)

# Überlagerungs-Spezifikationen

- \visible<1>{Dieser Text erscheint nur auf Folie 1}
- \color<1-3>{green}{Dieser Text erscheint auf Folien 1-3 grün}
- $\bullet$  \alert<3->{Dieser Text erscheint auf allen Folien ab 3 rot}
- \only<4>{Dieser Text erscheint nur auf Folie 4}
- \alt<2>{Dieser Text erscheint nur auf Folie 2} {Auf allen Folien außer 2 erscheint dieser Text}

KO KARK KEK KEK E YOKA

[Präambel](#page-5-0) [Gliederung](#page-7-0) [Überlagerungen](#page-13-0) [Hervorhebungen](#page-20-0)

# Überlagerungs-Spezifikationen

- Dieser Text erscheint nur auf Folie 1
- Dieser Text erscheint auf Folien 1-3 grün
- Dieser Text erscheint auf allen Folien ab 3 rot
- Auf allen Folien außer 2 erscheint dieser Text

KOD KARD KED KED E YOKA

[Präambel](#page-5-0) [Gliederung](#page-7-0) [Überlagerungen](#page-13-0) [Hervorhebungen](#page-20-0)

# Überlagerungs-Spezifikationen

- Dieser Text erscheint auf Folien 1-3 grün
- Dieser Text erscheint auf allen Folien ab 3 rot
- Dieser Text erscheint nur auf Folie 2

[Präambel](#page-5-0) [Gliederung](#page-7-0) [Überlagerungen](#page-13-0) [Hervorhebungen](#page-20-0)

# Überlagerungs-Spezifikationen

- Dieser Text erscheint auf Folien 1-3 grün
- Dieser Text erscheint auf allen Folien ab 3 rot
- Auf allen Folien außer 2 erscheint dieser Text

[Präambel](#page-5-0) [Gliederung](#page-7-0) [Überlagerungen](#page-13-0) [Hervorhebungen](#page-20-0)

# Überlagerungs-Spezifikationen

- **•** Dieser Text erscheint auf Folien 1-3 grün
- Dieser Text erscheint auf allen Folien ab 3 rot
- Dieser Text erscheint nur auf Folie 4
- Auf allen Folien außer 2 erscheint dieser Text

<span id="page-20-0"></span>[Präambel](#page-5-0) [Gliederung](#page-7-0) [Überlagerungen](#page-13-0) [Hervorhebungen](#page-20-0)

### Alert

#### **•** Text in rot hervorheben

**o** %1 \begin {itemize} %2 \item<alert@1> erste Hervorhebung %3 \item<alert@2> zweite Hervorhebung %4 \item<alert@3> dritte Hervorhebung %5 \end{itemize}

[Präambel](#page-5-0) [Gliederung](#page-7-0) [Überlagerungen](#page-13-0) [Hervorhebungen](#page-20-0)

### Alert

- o erste Hervorhebung
- zweite Hervorhebung
- o dritte Hervorhebung

イロト イ押 トイヨ トイヨ トー

 $\Rightarrow$ 

[Präambel](#page-5-0) [Gliederung](#page-7-0) [Überlagerungen](#page-13-0) [Hervorhebungen](#page-20-0)

### Alert

- o erste Hervorhebung
- zweite Hervorhebung
- o dritte Hervorhebung

イロト イ押 トイヨ トイヨ トー

 $\Rightarrow$ 

[Präambel](#page-5-0) [Gliederung](#page-7-0) [Überlagerungen](#page-13-0) [Hervorhebungen](#page-20-0)

### Alert

- o erste Hervorhebung
- zweite Hervorhebung
- o dritte Hervorhebung

イロト イ押 トイヨ トイヨ トー

 $\Rightarrow$ 

[Präambel](#page-5-0) [Gliederung](#page-7-0) [Überlagerungen](#page-13-0) [Hervorhebungen](#page-20-0)

### Frames wiederholen

- %01 \frame<1-2>[label=meinframe]{
- %02 \begin {itemize}
- %03 \item<alert@1> erste Hervorhebung
- %04 \item<alert@2> zweite Hervorhebung
- %05 \item<alert@3> dritte Hervorhebung
- %06 \end{itemize}
- $807$
- %08 \begin{frame}
- %09 \Informationen zu Punkt 2
- %10 \end{frame}
- %11 \againframe<3>{meinframe}

イロト イ押 トイヨ トイヨ トーヨー

[Präambel](#page-5-0) [Gliederung](#page-7-0) [Überlagerungen](#page-13-0) [Hervorhebungen](#page-20-0)

- **e** erste Hervorhebung
- zweite Hervorhebung
- o dritte Hervorhebung

**K ロ ▶ K 何 ▶ K ヨ ▶ K ヨ ▶** 

■ 1  $299$ 

[Präambel](#page-5-0) [Gliederung](#page-7-0) [Überlagerungen](#page-13-0) [Hervorhebungen](#page-20-0)

- **e** erste Hervorhebung
- zweite Hervorhebung
- o dritte Hervorhebung

**K ロ ▶ K 何 ▶ K ヨ ▶ K ヨ ▶** 

■ 1  $299$ 

[Einführung](#page-2-0) [Diese Präsentation](#page-5-0) [Themes](#page-29-0) [Zusammenfassung](#page-45-0) [Präambel](#page-5-0) [Gliederung](#page-7-0) [Überlagerungen](#page-13-0) [Hervorhebungen](#page-20-0)

#### Informationen zu Punkt 2

KID KARA KE KIER I E YORO

[Einführung](#page-2-0) [Diese Präsentation](#page-5-0) [Themes](#page-29-0) [Zusammenfassung](#page-45-0) [Präambel](#page-5-0) [Gliederung](#page-7-0) [Überlagerungen](#page-13-0) [Hervorhebungen](#page-20-0)

- **e** erste Hervorhebung
- zweite Hervorhebung
- o dritte Hervorhebung

**K ロ ▶ K 何 ▶ K ヨ ▶ K ヨ ▶** 

■ 1  $299$ 

[Theme-Typen](#page-29-0) [Beispiele](#page-34-0)

### Presentation Theme

- **•** Befehl: usetheme
- **•** setzt jedes Detail der Präsentation
	- Nummern einer Aufzählung
	- **o** deren Farbe
	- **•** Hintergrundfarben
	- Schriftarten, etc.
- Die Präsentation entspricht den Vorstellungen des Theme-Erstellers

<span id="page-29-0"></span>イロン イ押ン イヨン イヨン 一重

[Theme-Typen](#page-29-0) [Beispiele](#page-34-0)

### Color Theme

- Befehl: usecolortheme
- Bestimmt, welche Farben in einer Präsentation benutzt werden
- Bei Wahl eines Präsentations-Theme werden dessen Farben verändert
- **•** Detailierte Farbwahl möglich

KOD KARD KED KED E YOKA

[Theme-Typen](#page-29-0) [Beispiele](#page-34-0)

- Befehl: usefonttheme
- Definiert Schriftart und Schriftattribute der Präsentation
- Wie beim Color-Theme: Schriftart der Textelemente kann unabhängig spezifiziert werden

[Theme-Typen](#page-29-0) [Beispiele](#page-34-0)

### Inner Themes

- **•** Befehl: useinnertheme
- Spezifiziert, wie innere Elemente ausziehen
- Innere Elemente: Nicht Teil der Überschrift, Fußzeile oder Sidebar
- z.B. itemize, block, enumerate

KOD KARD KED KED E YOKA

[Theme-Typen](#page-29-0) [Beispiele](#page-34-0)

### Outer Themes

- **•** Befehl: useoutertheme
- Spezifiziert die äußeren Elemente
- Leisten, Kopf- und Fußzeilen, Logo, Navigationssymbole
- Position und Stil des Frametitle

[Theme-Typen](#page-29-0) [Beispiele](#page-34-0)

### Ohne Navigationsleiste: bergen

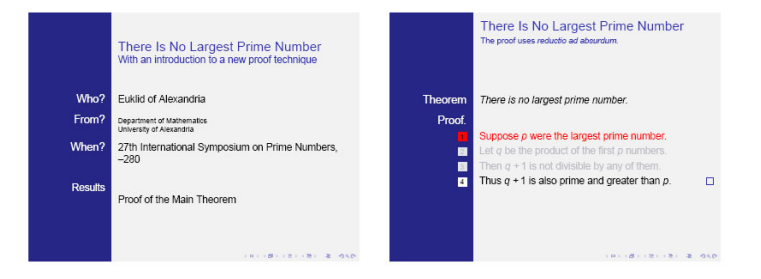

<span id="page-34-0"></span>**KOD KAP KED KED E YORA** 

[Theme-Typen](#page-29-0) [Beispiele](#page-34-0)

### Ohne Navigationsleiste: default

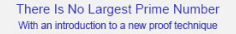

Euklid of Alexandria

Department of Mathematics University of Alexandria

27th International Symposium on Prime Numbers, -280

Results Proof of the Main Theorem

(B) (B) (2) (B) 2 PAC

There Is No Largest Prime Number The proof uses reductio ad absurdum.

Theorem There is no largest prime number.

Proof 1. Suppose p were the largest prime number.

4. Thus  $q + 1$  is also prime and greater than p.

**CONSTRUCTIONS** 

 $\Box$ 

**KOD KAP KED KED E YORA** 

Kaaser, Kleber LA[TEX Beamer Package](#page-0-0)

[Theme-Typen](#page-29-0) [Beispiele](#page-34-0)

### Ohne Navigationsleiste: CambridgeUS

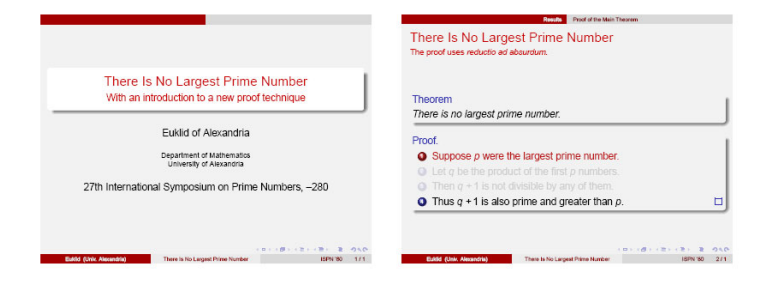

4 ロ > 4 何 > 4 ミ > 4 ミ > - ミ

[Theme-Typen](#page-29-0) [Beispiele](#page-34-0)

### Baumartige Navigationsleiste: Antibes

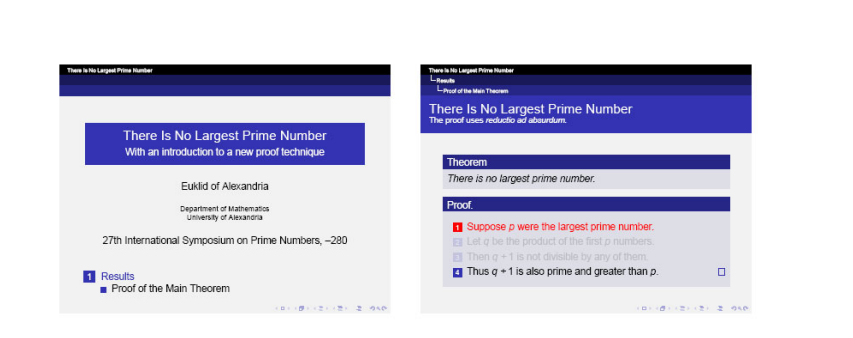

イロン イ押ン イミン イヨン ニヨー

[Einführung](#page-2-0) [Diese Präsentation](#page-5-0) [Themes](#page-29-0)

[Theme-Typen](#page-29-0) [Beispiele](#page-34-0)

#### [Zusammenfassung](#page-45-0)

### Baumartige Navigationsleiste: Montpellier

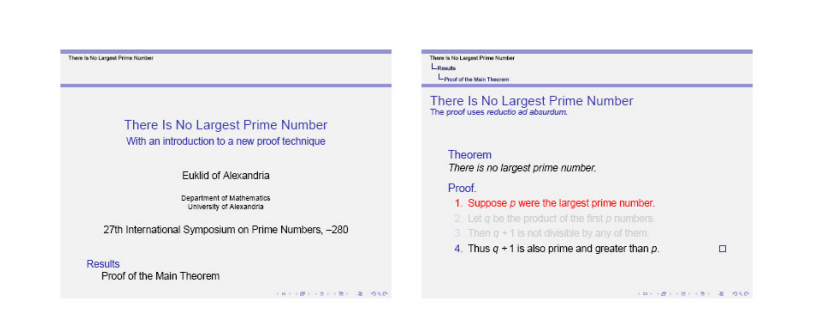

**KOD KAP KED KED E YORA** 

[Theme-Typen](#page-29-0) [Beispiele](#page-34-0)

### Inhaltsverzeichnis in der Seitenleiste: PaloAlto

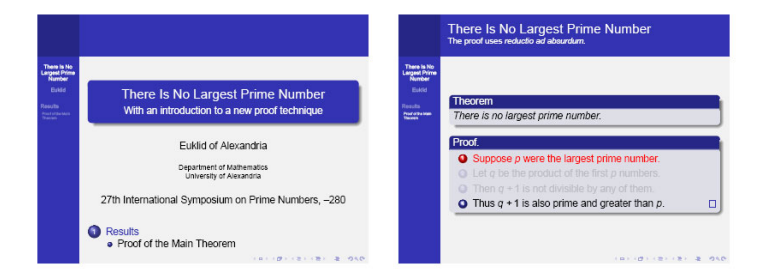

Kaaser, Kleber LA[TEX Beamer Package](#page-0-0)

**KOD KAP KED KED E YORA** 

[Theme-Typen](#page-29-0) [Beispiele](#page-34-0)

### Inhaltsverzeichnis in der Seitenleiste: Goettingen

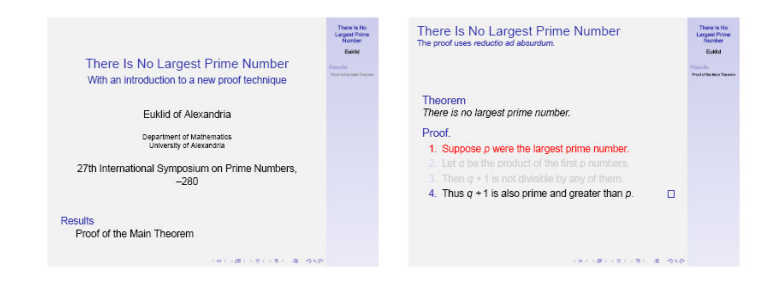

イロン イ押ン イミン イヨン ニヨー

[Theme-Typen](#page-29-0) [Beispiele](#page-34-0)

### Mini-Frame Navigationsleiste: Ilmenau

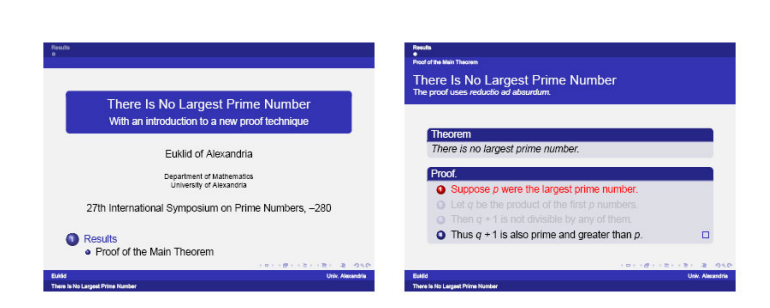

**KOD KAP KED KED E YORA** 

[Theme-Typen](#page-29-0) [Beispiele](#page-34-0)

### Mini-Frame Navigationsleiste: Singapore

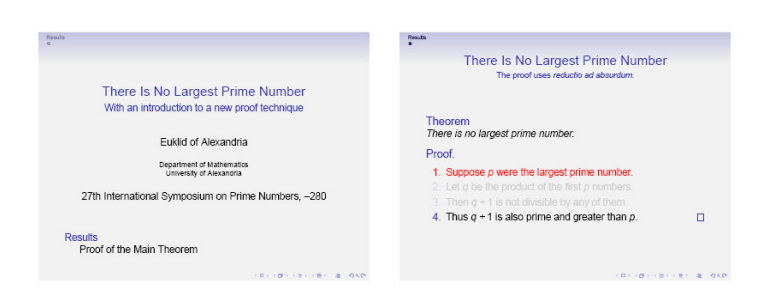

イロン イ押ン イミン イヨン ニヨー

[Theme-Typen](#page-29-0) [Beispiele](#page-34-0)

### Mit Section und Subsection Tabelle: Luebeck

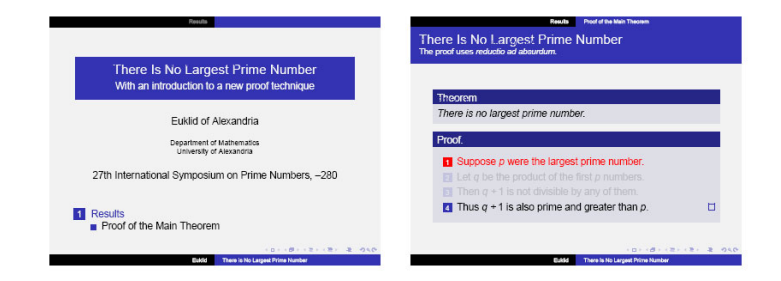

**KOD KAP KED KED E YORA** 

[Theme-Typen](#page-29-0) [Beispiele](#page-34-0)

### Mit Section und Subsection Tabelle: Malmoe

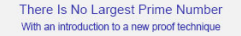

#### Euklid of Alexandria

Department of Mathematics **Helversity of Alavandria** 

27th International Symposium on Prime Numbers. - 280

Results

Proof of the Main Theorem

Eukld There is No Largest Prime Number

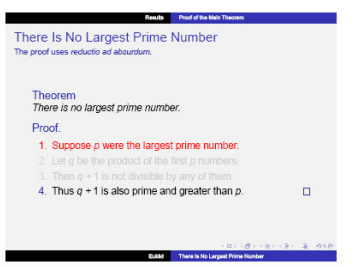

**KOD KAP KED KED E YORA** 

### Zusammenfassung

- **LATEX Beamer Package ermöglicht die Erstellung von** Präsentationen als LATEX-Dokument.
- **•** Der volle Sprachumfang von LAT<sub>E</sub>X bleibt für Präsentationen erhalten.
- Weitere Informationen
	- Dokumentation der Beamer-Klasse
	- per e-mail: dominik@kaaser.at

<span id="page-45-0"></span>イロン イ押ン イヨン イヨン 一重